## **PageSpeed Insights**

#### **Movil**

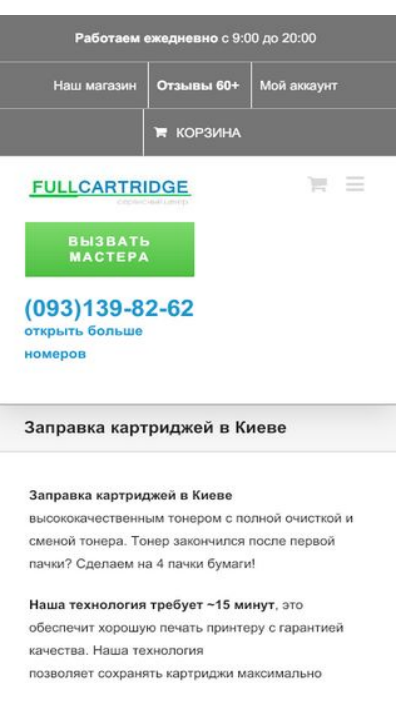

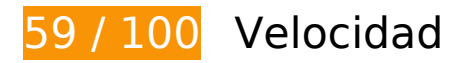

## **Elementos que debes corregir:**

#### **Aprovechar el almacenamiento en caché del navegador**

Establecer una fecha de caducidad o una edad máxima en las cabeceras HTTP de los recursos estáticos indica al navegador que cargue los recursos descargados previamente del disco local en lugar de hacerlo a través de la red.

[Aprovechar el almacenamiento en caché del navegador](http://review.netguides.eu/redirect.php?url=https%3A%2F%2Fdevelopers.google.com%2Fspeed%2Fdocs%2Finsights%2FLeverageBrowserCaching) de estos recursos almacenables en caché:

- https://fullcartridge.com.ua/wp-content/comment-image/947-tn.jpg (no se ha especificado el tiempo de expiración)
- https://fullcartridge.com.ua/wp-content/plugins/contact-form-7/images/ajax-loader.gif (no se ha especificado el tiempo de expiración)
- https://fullcartridge.com.ua/wp-content/plugins/wp-postratings/images/loading.gif (no se ha especificado el tiempo de expiración)
- https://fullcartridge.com.ua/wp-content/plugins/wppostratings/images/stars\_crystal/rating\_half.gif (no se ha especificado el tiempo de

#### expiración)

- https://fullcartridge.com.ua/wp-content/plugins/wppostratings/images/stars\_crystal/rating\_on.gif (no se ha especificado el tiempo de expiración)
- https://fullcartridge.com.ua/wp-content/plugins/wppostratings/images/stars\_crystal/rating\_over.gif (no se ha especificado el tiempo de expiración)
- https://fullcartridge.com.ua/wp-content/uploads/2014/10/Remont-printerov1.png (no se ha especificado el tiempo de expiración)
- https://fullcartridge.com.ua/wp-content/uploads/2014/10/diagnostika-printerov.png (no se ha especificado el tiempo de expiración)
- https://fullcartridge.com.ua/wp-content/uploads/2014/10/proshivka-printerov.png (no se ha especificado el tiempo de expiración)
- https://fullcartridge.com.ua/wp-content/uploads/2014/10/remont-kartridgey.png (no se ha especificado el tiempo de expiración)
- https://fullcartridge.com.ua/wp-content/uploads/2014/10/vosstanovlenie-kartridgey.png (no se ha especificado el tiempo de expiración)
- https://fullcartridge.com.ua/wp-content/uploads/2014/10/zapravka-kartridgey1.png (no se ha especificado el tiempo de expiración)
- https://fullcartridge.com.ua/wp-content/uploads/2015/11/logo-fullcartridge.jpg (no se ha especificado el tiempo de expiración)
- https://fullcartridge.com.ua/wp-content/uploads/2015/12/oplata1.jpg (no se ha especificado el tiempo de expiración)
- https://fullcartridge.com.ua/wpcontent/uploads/2016/05/D1\_81\_D1\_85\_D0\_B5\_D0\_BC\_D0\_B0.png (no se ha especificado el tiempo de expiración)
- https://secure.gravatar.com/avatar/4f546d8aeeb4c29a197f404016c1c605?s=108&d=mm&r  $=q$  (5 minutos)
- https://www.google.com/maps/vt?pb=!1m4!1m3!1i14!2i9579!3i5518!1m4!1m3!1i14!2i9579 !3i5519!1m4!1m3!1i14!2i9580!3i5518!1m4!1m3!1i14!2i9580!3i5519!2m3!1e0!2sm!3i4902 00078!2m36!1e2!2sspotlight!5i1!8m32!1m8!12m7!10b0!12splaceholder!19m3!1b0!2zNSw 2LDI0LDQ1LDc1LDkz!3s0x0%3A0xc927200edf0d1146!20e1!2m6!1s0x40d4d247172a8927% 3A0xc927200edf0d1146!2zRnVsbGNhcnRyaWRnZSAtINCg0LXQvNC-0L3RgiDQv9GA0LjQvdG C0LXRgNC-0LIsINC30LDQv9GA0LDQstC60LAg0LrQsNGA0YLRgNC40LTQttC10Lkg0LvQsNC30 LXRgNC90YvRhSDQv9GA0LjQvdGC0LXRgNC-0LIsINC\_0YDQvtGI0LjQstC60LAg0L\_RgNC40L3R gtC10YDQvtCyLg!4m2!3d50.5283226!4d30.5050281!5e0!11e11!13m12!2sa!14b1!18m5!5b 0!6b0!9b1!12b1!16b0!22m3!6e2!7e3!8e2!19u14!19u29!3m12!2ses!3sUA!5e289!12m4!1e6 8!2m2!1sset!2sRoadmap!12m3!1e37!2m1!1ssmartmaps!4e3!12m1!5b1&client=googlemaps-embed&token=99206 (5 minutos)
- https://www.google.com/maps/vt?pb=!1m5!1m4!1i14!2i9579!3i5518!4i256!2m3!1e0!2sm!3 i490200066!2m36!1e2!2sspotlight!5i1!8m32!1m8!12m7!10b0!12splaceholder!19m3!1b0!2 zNSw2LDI0LDQ1LDc1LDkz!3s0x0%3A0xc927200edf0d1146!20e1!2m6!1s0x40d4d247172a8

927%3A0xc927200edf0d1146!2zRnVsbGNhcnRvaWRnZSAtINCq0LXOvNC-0L3RqiDOv9GA0Li QvdGC0LXRgNC-0LIsINC30LDQv9GA0LDQstC60LAg0LrQsNGA0YLRgNC40LTQttC10Lkg0LvQs NC30LXRgNC90YvRhSDQv9GA0LjQvdGC0LXRgNC-0LIsINC 0YDQvtGI0LjQstC60LAg0L RgNC4 0L3RgtC10YDQvtCyLg!4m2!3d50.5283226!4d30.5050281!5e0!11e11!13m12!2sa!14b1!18m 5!5b0!6b0!9b1!12b1!16b0!22m3!6e2!7e3!8e2!19u14!19u29!3m12!2ses!3sUA!5e289!12m4 !1e68!2m2!1sset!2sRoadmap!12m3!1e37!2m1!1ssmartmaps!4e0!5m1!5f2&client=googlemaps-embed&token=59286 (5 minutos)

- https://www.google.com/maps/vt?pb=!1m5!1m4!1i14!2i9579!3i5519!4i256!2m3!1e0!2sm!3 i490200066!2m36!1e2!2sspotlight!5i1!8m32!1m8!12m7!10b0!12splaceholder!19m3!1b0!2 zNSw2LDI0LDQ1LDc1LDkz!3s0x0%3A0xc927200edf0d1146!20e1!2m6!1s0x40d4d247172a8 927%3A0xc927200edf0d1146!2zRnVsbGNhcnRyaWRnZSAtINCg0LXQvNC-0L3RgiDQv9GA0Lj OvdGC0LXRgNC-0LIsINC30LDQv9GA0LDQstC60LAg0LrQsNGA0YLRgNC40LTQttC10Lkg0LvQs NC30LXRaNC90YvRhSDOv9GA0LiOvdGC0LXRaNC-0LIsINC 0YDOvtGI0LiOstC60LAg0L RaNC4 0L3RgtC10YDQvtCyLg!4m2!3d50.5283226!4d30.5050281!5e0!11e11!13m12!2sa!14b1!18m 5!5b0!6b0!9b1!12b1!16b0!22m3!6e2!7e3!8e2!19u14!19u29!3m12!2ses!3sUA!5e289!12m4 !1e68!2m2!1sset!2sRoadmap!12m3!1e37!2m1!1ssmartmaps!4e0!5m1!5f2&client=googlemaps-embed&token=92374 (5 minutos)
- https://www.google.com/maps/vt?pb=!1m5!1m4!1i14!2i9580!3i5518!4i256!2m3!1e0!2sm!3 i490199970!2m36!1e2!2sspotlight!5i1!8m32!1m8!12m7!10b0!12splaceholder!19m3!1b0!2 zNSw2LDI0LDQ1LDc1LDkz!3s0x0%3A0xc927200edf0d1146!20e1!2m6!1s0x40d4d247172a8 927%3A0xc927200edf0d1146!2zRnVsbGNhcnRyaWRnZSAtINCq0LXQvNC-0L3RqiDQv9GA0Lj QvdGC0LXRgNC-0LIsINC30LDQv9GA0LDQstC60LAg0LrQsNGA0YLRgNC40LTQttC10Lkg0LvQs NC30LXRgNC90YvRhSDQv9GA0LjQvdGC0LXRgNC-0LIsINC 0YDQvtGI0LjQstC60LAg0L RgNC4 0L3RgtC10YDQvtCyLg!4m2!3d50.5283226!4d30.5050281!5e0!11e11!13m12!2sa!14b1!18m 5!5b0!6b0!9b1!12b1!16b0!22m3!6e2!7e3!8e2!19u14!19u29!3m12!2ses!3sUA!5e289!12m4 !1e68!2m2!1sset!2sRoadmap!12m3!1e37!2m1!1ssmartmaps!4e0!5m1!5f2&client=googlemaps-embed&token=51465 (5 minutos)
- https://www.google.com/maps/vt?pb=!1m5!1m4!1i14!2i9580!3i5519!4i256!2m3!1e0!2sm!3 i490199994!2m36!1e2!2sspotlight!5i1!8m32!1m8!12m7!10b0!12splaceholder!19m3!1b0!2 zNSw2LDI0LDQ1LDc1LDkz!3s0x0%3A0xc927200edf0d1146!20e1!2m6!1s0x40d4d247172a8 927%3A0xc927200edf0d1146!2zRnVsbGNhcnRyaWRnZSAtINCq0LXQvNC-0L3RqiDQv9GA0Lj QvdGC0LXRgNC-0LIsINC30LDQv9GA0LDQstC60LAg0LrQsNGA0YLRgNC40LTQttC10Lkg0LvQs NC30LXRgNC90YvRhSDQv9GA0LjQvdGC0LXRgNC-0LlsINC 0YDQvtGI0LjQstC60LAg0L RgNC4 0L3RgtC10YDQvtCyLg!4m2!3d50.5283226!4d30.5050281!5e0!11e11!13m12!2sa!14b1!18m 5!5b0!6b0!9b1!12b1!16b0!22m3!6e2!7e3!8e2!19u14!19u29!3m12!2ses!3sUA!5e289!12m4 !1e68!2m2!1sset!2sRoadmap!12m3!1e37!2m1!1ssmartmaps!4e0!5m1!5f2&client=googlemaps-embed&token=55131 (5 minutos)
- https://www.googletagmanager.com/gtm.js?id=GTM-MD9FLNM (15 minutos)
- https://maps.googleapis.com/maps/api/js?client=google-maps-embed&paint\_origin=&librari es=geometry,search&v=3.exp&language=es&region=ua&callback=onApiLoad (30 minutos)
- https://mc.webvisor.org/metrika/advert.gif (60 minutos)
- https://www.googleadservices.com/pagead/conversion async.js (60 minutos)
- https://www.google-analytics.com/analytics.js (2 horas)

### **Reducir el tiempo de respuesta del servidor**

En la prueba, tu servidor respondió en 1,6 segundos.

Hay muchos factores que pueden ralentizar el tiempo de respuesta del servidor. [Lee nuestras](http://review.netguides.eu/redirect.php?url=https%3A%2F%2Fdevelopers.google.com%2Fspeed%2Fdocs%2Finsights%2FServer) [recomendaciones](http://review.netguides.eu/redirect.php?url=https%3A%2F%2Fdevelopers.google.com%2Fspeed%2Fdocs%2Finsights%2FServer) para saber cómo puedes supervisar y medir dónde invierte el servidor la mayoría del tiempo.

### **Eliminar el JavaScript que bloquea la visualización y el CSS del contenido de la mitad superior de la página**

Tu página tiene 3 recursos de secuencias de comandos y 6 recursos CSS que provocan un bloqueo. Ello causa un retraso en el procesamiento de la página.

No se ha podido visualizar el contenido de la mitad superior de la página sin tener que esperar a que se cargara alguno de los recursos. Intenta aplazar o cargar de forma asíncrona los recursos que bloquean la visualización, o bien inserta porciones críticas de dichos recursos directamente en el HTML.

[Quitar el JavaScript que bloquea la visualización de contenido:](http://review.netguides.eu/redirect.php?url=https%3A%2F%2Fdevelopers.google.com%2Fspeed%2Fdocs%2Finsights%2FBlockingJS)

- https://fullcartridge.com.ua/wp-includes/js/jquery/jquery.js?ver=1.12.4-wp
- https://fullcartridge.com.ua/wp-includes/js/jquery/jquery-migrate.min.js?ver=1.4.1
- https://fullcartridge.com.ua/wp-content/plugins/wp-spamshield/js/jscripts.php

#### [Optimizar la entrega de CSS](http://review.netguides.eu/redirect.php?url=https%3A%2F%2Fdevelopers.google.com%2Fspeed%2Fdocs%2Finsights%2FOptimizeCSSDelivery) de estas URL:

- https://fullcartridge.com.ua/wp-content/plugins/woocommerce/packages/woocommerceblocks/build/style.css?ver=2.3.0
- https://fullcartridge.com.ua/wp-content/plugins/contactform-7/includes/css/styles.css?ver=5.1.4
- https://fullcartridge.com.ua/wp-content/plugins/wp-postratings/css/postratingscss.css?ver=1.86.2
- https://fonts.googleapis.com/css?family=Antic+Slab%3A&ver=f96b1c70ca686fd86119f5681 1c04fec
- https://fullcartridge.com.ua/wp-content/themes/Avada/style.css?ver=3.8.4

https://fullcartridge.com.ua/wp-content/uploads/wp-less-cache/avadadynamic.css?ver=1569166284

# **Elementos que puedes plantearte corregir:**

#### **Habilitar compresión**

Comprimir recursos con gzip o con deflate puede reducir el número de bytes enviados a través de la red.

[Habilitar la compresión](http://review.netguides.eu/redirect.php?url=https%3A%2F%2Fdevelopers.google.com%2Fspeed%2Fdocs%2Finsights%2FEnableCompression) de estos recursos para reducir su tamaño de transferencia en 4,7 KB (reducción del 56 %).

- Si se comprime https://fullcartridge.com.ua/wp-content/plugins/contactform-7/includes/css/styles.css?ver=5.1.4, supondría un ahorro de 1 KB (reducción del 61 %).
- Si se comprime https://fullcartridge.com.ua/wp-content/plugins/wppostratings/css/postratings-css.css?ver=1.86.2, supondría un ahorro de 943 B (reducción del 69 %).
- Si se comprime https://fullcartridge.com.ua/wp-content/plugins/woocommerce/assets/js/jscookie/js.cookie.min.js?ver=2.1.4, supondría un ahorro de 865 B (reducción del 47 %).
- Si se comprime https://fullcartridge.com.ua/wpcontent/plugins/woocommerce/assets/js/frontend/woocommerce.min.js?ver=3.7.0, supondría un ahorro de 853 B (reducción del 57 %).
- Si se comprime https://fullcartridge.com.ua/wp-includes/js/wpembed.min.js?ver=f96b1c70ca686fd86119f56811c04fec, supondría un ahorro de 650 B (reducción del 47 %).
- Si se comprime https://fullcartridge.com.ua/?wc-ajax=get refreshed fragments, supondría un ahorro de 418 B (reducción del 58 %).

### **Minificar CSS**

Compactar el código CSS puede ahorrar una gran cantidad de bytes de datos y acelerar los tiempos de descarga y análisis.

[Reducir CSS](http://review.netguides.eu/redirect.php?url=https%3A%2F%2Fdevelopers.google.com%2Fspeed%2Fdocs%2Finsights%2FMinifyResources) de estos recursos para reducir su tamaño en 1,2 KB (reducción del 41 %).

- Si se reduce https://fullcartridge.com.ua/wp-content/plugins/wp-postratings/css/postratingscss.css?ver=1.86.2, supondría un ahorro de 1 KB (reducción del 76 %).
- Si se reduce https://fullcartridge.com.ua/wp-content/plugins/contactform-7/includes/css/styles.css?ver=5.1.4, supondría un ahorro de 204 B (reducción del 13 %).

### **Minificar JavaScript**

Compactar el código JavaScript puede ahorrar una gran cantidad de bytes de datos y acelerar los tiempos de descarga, análisis y ejecución.

[Reducir JavaScript](http://review.netguides.eu/redirect.php?url=https%3A%2F%2Fdevelopers.google.com%2Fspeed%2Fdocs%2Finsights%2FMinifyResources) de estos recursos para reducir su tamaño en 653 B (reducción del 17 %).

Si se reduce https://fullcartridge.com.ua/wp-content/plugins/contactform-7/includes/js/scripts.js?ver=5.1.4, supondría un ahorro de 653 B (reducción del 17 %) después de la compresión.

## **Optimizar imágenes**

Formatear y comprimir correctamente las imágenes puede ahorrar una gran cantidad de bytes de datos.

[Optimizar estas imágenes](http://review.netguides.eu/redirect.php?url=https%3A%2F%2Fdevelopers.google.com%2Fspeed%2Fdocs%2Finsights%2FOptimizeImages) para reducir su tamaño en 1,6 KB (reducción del 36 %).

- Si se comprime https://secure.gravatar.com/avatar/4f546d8aeeb4c29a197f404016c1c605?s =108&d=mm&r=g, supondría un ahorro de 554 B (reducción del 33 %).
- Si se comprime https://fullcartridge.com.ua/wp-content/plugins/wppostratings/images/stars\_crystal/rating\_half.gif, supondría un ahorro de 391 B (reducción del 39 %).
- Si se comprime https://fullcartridge.com.ua/wp-content/plugins/wppostratings/images/stars\_crystal/rating\_on.gif, supondría un ahorro de 370 B (reducción del 37 %).
- Si se comprime https://fullcartridge.com.ua/wp-content/plugins/wp-

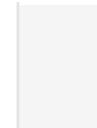

postratings/images/stars\_crystal/rating\_over.gif, supondría un ahorro de 365 B (reducción del 37 %).

 **3 reglas aprobadas** 

### **Evitar redirecciones a páginas de destino**

Tu página no tiene redireccionamientos. Más información sobre cómo [evitar redireccionamientos de](http://review.netguides.eu/redirect.php?url=https%3A%2F%2Fdevelopers.google.com%2Fspeed%2Fdocs%2Finsights%2FAvoidRedirects) [páginas de destino](http://review.netguides.eu/redirect.php?url=https%3A%2F%2Fdevelopers.google.com%2Fspeed%2Fdocs%2Finsights%2FAvoidRedirects)

### **Minificar HTML**

El HTML está reducido. Más información sobre la [reducción del HTML](http://review.netguides.eu/redirect.php?url=https%3A%2F%2Fdevelopers.google.com%2Fspeed%2Fdocs%2Finsights%2FMinifyResources)

### **Prioriza el contenido visible**

El contenido de la mitad superior de la página está correctamente priorizado. Más información sobre [la priorización de contenido visible](http://review.netguides.eu/redirect.php?url=https%3A%2F%2Fdevelopers.google.com%2Fspeed%2Fdocs%2Finsights%2FPrioritizeVisibleContent)

**99 / 100** Experiencia de usuario

 **Elementos que puedes plantearte corregir:** 

### **Aplicar el tamaño adecuado a los botones táctiles**

Puede que algunos enlaces y botones de la página web sean demasiado pequeños para que los usuarios puedan tocarlos en una pantalla táctil. Quizás debas [aplicar un tamaño más grande a los](http://review.netguides.eu/redirect.php?url=https%3A%2F%2Fdevelopers.google.com%2Fspeed%2Fdocs%2Finsights%2FSizeTapTargetsAppropriately) [botones táctiles](http://review.netguides.eu/redirect.php?url=https%3A%2F%2Fdevelopers.google.com%2Fspeed%2Fdocs%2Finsights%2FSizeTapTargetsAppropriately) para proporcionar una experiencia de usuario mejor.

Los botones táctiles siguientes están cerca de otros y puede que necesiten más espacio a su alrededor.

El botón táctil <a href="tel:+380931398262">(093)139-82-62</a> está cerca de 1 botones

táctiles final.

- El botón táctil <a href="tel:+380931398262">(093)139-82-62</a> está cerca de 1 botones táctiles final.
- El botón táctil <a href="kontakty-2/">Больше телефонов</a> está cerca de 1 botones táctiles.

# **4 reglas aprobadas**

## **Evitar los plugins**

Parece que tu página no utiliza plugins y esto podría impedir que el contenido se utilice en muchas plataformas. Puedes obtener más información acerca de la importancia de [evitar los plugins.](http://review.netguides.eu/redirect.php?url=https%3A%2F%2Fdevelopers.google.com%2Fspeed%2Fdocs%2Finsights%2FAvoidPlugins)

### **Configurar ventana gráfica**

Tu página especifica una ventana gráfica que se adapta al tamaño del dispositivo, lo que permite que se procese correctamente en todos los dispositivos. Más información sobre cómo [configurar](http://review.netguides.eu/redirect.php?url=https%3A%2F%2Fdevelopers.google.com%2Fspeed%2Fdocs%2Finsights%2FConfigureViewport) [ventanas gráficas.](http://review.netguides.eu/redirect.php?url=https%3A%2F%2Fdevelopers.google.com%2Fspeed%2Fdocs%2Finsights%2FConfigureViewport)

### **Adaptación del contenido a la ventana gráfica**

El contenido de tu página encaja con la ventana gráfica. Más información sobre cómo [adaptar el](http://review.netguides.eu/redirect.php?url=https%3A%2F%2Fdevelopers.google.com%2Fspeed%2Fdocs%2Finsights%2FSizeContentToViewport) [contenido a la ventana gráfica](http://review.netguides.eu/redirect.php?url=https%3A%2F%2Fdevelopers.google.com%2Fspeed%2Fdocs%2Finsights%2FSizeContentToViewport)

### **Utilizar tamaños de fuente que se puedan leer**

El texto de la página es legible. Más información sobre cómo [utilizar tamaños de fuente que se](http://review.netguides.eu/redirect.php?url=https%3A%2F%2Fdevelopers.google.com%2Fspeed%2Fdocs%2Finsights%2FUseLegibleFontSizes) [puedan leer.](http://review.netguides.eu/redirect.php?url=https%3A%2F%2Fdevelopers.google.com%2Fspeed%2Fdocs%2Finsights%2FUseLegibleFontSizes)

**Ordenador**

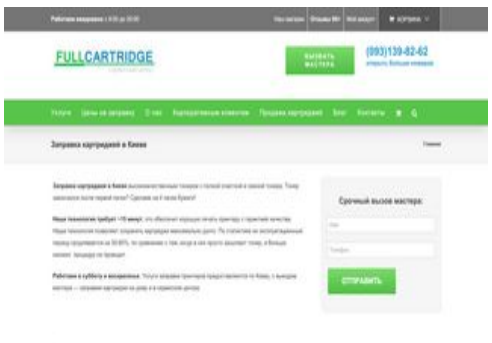

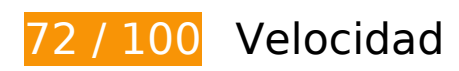

 **Elementos que debes corregir:** 

### **Aprovechar el almacenamiento en caché del navegador**

Establecer una fecha de caducidad o una edad máxima en las cabeceras HTTP de los recursos estáticos indica al navegador que cargue los recursos descargados previamente del disco local en lugar de hacerlo a través de la red.

[Aprovechar el almacenamiento en caché del navegador](http://review.netguides.eu/redirect.php?url=https%3A%2F%2Fdevelopers.google.com%2Fspeed%2Fdocs%2Finsights%2FLeverageBrowserCaching) de estos recursos almacenables en caché:

- https://fullcartridge.com.ua/wp-content/comment-image/947-tn.jpg (no se ha especificado el tiempo de expiración)
- https://fullcartridge.com.ua/wp-content/plugins/contact-form-7/images/ajax-loader.gif (no se ha especificado el tiempo de expiración)
- https://fullcartridge.com.ua/wp-content/plugins/wp-postratings/images/loading.gif (no se ha especificado el tiempo de expiración)
- https://fullcartridge.com.ua/wp-content/plugins/wppostratings/images/stars\_crystal/rating\_half.gif (no se ha especificado el tiempo de expiración)
- https://fullcartridge.com.ua/wp-content/plugins/wppostratings/images/stars\_crystal/rating\_on.gif (no se ha especificado el tiempo de expiración)
- https://fullcartridge.com.ua/wp-content/plugins/wppostratings/images/stars\_crystal/rating\_over.gif (no se ha especificado el tiempo de expiración)
- https://fullcartridge.com.ua/wp-content/uploads/2014/10/Remont-printerov1.png (no se ha especificado el tiempo de expiración)
- https://fullcartridge.com.ua/wp-content/uploads/2014/10/diagnostika-printerov.png (no se ha

especificado el tiempo de expiración)

- https://fullcartridge.com.ua/wp-content/uploads/2014/10/proshivka-printerov.png (no se ha especificado el tiempo de expiración)
- https://fullcartridge.com.ua/wp-content/uploads/2014/10/remont-kartridgey.png (no se ha especificado el tiempo de expiración)
- https://fullcartridge.com.ua/wp-content/uploads/2014/10/vosstanovlenie-kartridgey.png (no se ha especificado el tiempo de expiración)
- https://fullcartridge.com.ua/wp-content/uploads/2014/10/zapravka-kartridgey1.png (no se ha especificado el tiempo de expiración)
- https://fullcartridge.com.ua/wp-content/uploads/2015/11/logo-fullcartridge.jpg (no se ha especificado el tiempo de expiración)
- https://fullcartridge.com.ua/wp-content/uploads/2015/12/oplata1.jpg (no se ha especificado el tiempo de expiración)
- https://fullcartridge.com.ua/wpcontent/uploads/2016/05/D1\_81\_D1\_85\_D0\_B5\_D0\_BC\_D0\_B0.png (no se ha especificado el tiempo de expiración)
- https://www.google.com/maps/vt?pb=!1m4!1m3!1i14!2i9578!3i5518!1m4!1m3!1i14!2i9578 !3i5519!1m4!1m3!1i14!2i9579!3i5518!1m4!1m3!1i14!2i9579!3i5519!1m4!1m3!1i14!2i9580 !3i5518!1m4!1m3!1i14!2i9580!3i5519!1m4!1m3!1i14!2i9581!3i5518!1m4!1m3!1i14!2i9581 !3i5519!1m4!1m3!1i14!2i9582!3i5518!1m4!1m3!1i14!2i9582!3i5519!2m3!1e0!2sm!3i4902 00078!2m36!1e2!2sspotlight!5i1!8m32!1m8!12m7!10b0!12splaceholder!19m3!1b0!2zNSw 2LDI0LDQ1LDc1LDkz!3s0x0%3A0xc927200edf0d1146!20e1!2m6!1s0x40d4d247172a8927% 3A0xc927200edf0d1146!2zRnVsbGNhcnRyaWRnZSAtINCg0LXQvNC-0L3RgiDQv9GA0LjQvdG C0LXRgNC-0LIsINC30LDQv9GA0LDQstC60LAg0LrQsNGA0YLRgNC40LTQttC10Lkg0LvQsNC30 LXRgNC90YvRhSDQv9GA0LjQvdGC0LXRgNC-0LIsINC\_0YDQvtGI0LjQstC60LAg0L\_RgNC40L3R gtC10YDQvtCyLg!4m2!3d50.5283226!4d30.5050281!5e0!11e11!13m12!2sa!14b1!18m5!5b 0!6b0!9b1!12b1!16b0!22m3!6e2!7e3!8e2!19u14!19u29!3m12!2ses!3sUA!5e289!12m4!1e6 8!2m2!1sset!2sRoadmap!12m3!1e37!2m1!1ssmartmaps!4e3!12m1!5b1&client=googlemaps-embed&token=120933 (4,8 minutos)
- https://secure.gravatar.com/avatar/4f546d8aeeb4c29a197f404016c1c605?s=54&d=mm&r= g (5 minutos)
- https://www.google.com/maps/vt?pb=!1m5!1m4!1i14!2i9578!3i5518!4i256!2m3!1e0!2sm!3 i490200066!2m36!1e2!2sspotlight!5i1!8m32!1m8!12m7!10b0!12splaceholder!19m3!1b0!2 zNSw2LDI0LDQ1LDc1LDkz!3s0x0%3A0xc927200edf0d1146!20e1!2m6!1s0x40d4d247172a8 927%3A0xc927200edf0d1146!2zRnVsbGNhcnRyaWRnZSAtINCg0LXQvNC-0L3RgiDQv9GA0Lj QvdGC0LXRgNC-0LIsINC30LDQv9GA0LDQstC60LAg0LrQsNGA0YLRgNC40LTQttC10Lkg0LvQs NC30LXRgNC90YvRhSDQv9GA0LjQvdGC0LXRgNC-0LIsINC\_0YDQvtGI0LjQstC60LAg0L\_RgNC4 0L3RgtC10YDQvtCyLg!4m2!3d50.5283226!4d30.5050281!5e0!11e11!13m12!2sa!14b1!18m 5!5b0!6b0!9b1!12b1!16b0!22m3!6e2!7e3!8e2!19u14!19u29!3m12!2ses!3sUA!5e289!12m4 !1e68!2m2!1sset!2sRoadmap!12m3!1e37!2m1!1ssmartmaps!4e0&client=google-mapsembed&token=64598 (5 minutos)
- https://www.google.com/maps/vt?pb=!1m5!1m4!1i14!2i9578!3i5519!4i256!2m3!1e0!2sm!3 i490200066!2m36!1e2!2sspotlight!5i1!8m32!1m8!12m7!10b0!12splaceholder!19m3!1b0!2 zNSw2LDI0LDQ1LDc1LDkz!3s0x0%3A0xc927200edf0d1146!20e1!2m6!1s0x40d4d247172a8 927%3A0xc927200edf0d1146!2zRnVsbGNhcnRyaWRnZSAtINCg0LXQvNC-0L3RgiDQv9GA0Lj

OvdGC0LXRaNC-0LIsINC30LDOv9GA0LDOstC60LAg0LrOsNGA0YLRgNC40LTOttC10Lkg0LvOs NC30LXRgNC90YvRhSDQv9GA0LjQvdGC0LXRgNC-0LIsINC 0YDQvtGI0LjQstC60LAg0L RgNC4 0L3RgtC10YDQvtCyLg!4m2!3d50.5283226!4d30.5050281!5e0!11e11!13m12!2sa!14b1!18m 5!5b0!6b0!9b1!12b1!16b0!22m3!6e2!7e3!8e2!19u14!19u29!3m12!2ses!3sUA!5e289!12m4 !1e68!2m2!1sset!2sRoadmap!12m3!1e37!2m1!1ssmartmaps!4e0&client=google-mapsembed&token=36770 (5 minutos)

- https://www.google.com/maps/vt?pb=!1m5!1m4!1i14!2i9579!3i5518!4i256!2m3!1e0!2sm!3 i490200066!2m36!1e2!2sspotlight!5i1!8m32!1m8!12m7!10b0!12splaceholder!19m3!1b0!2 zNSw2LDI0LDQ1LDc1LDkz!3s0x0%3A0xc927200edf0d1146!20e1!2m6!1s0x40d4d247172a8 927%3A0xc927200edf0d1146!2zRnVsbGNhcnRyaWRnZSAtINCg0LXQvNC-0L3RgiDQv9GA0Lj QvdGC0LXRgNC-0LIsINC30LDQv9GA0LDQstC60LAq0LrQsNGA0YLRqNC40LTOttC10Lka0LvOs NC30LXRgNC90YvRhSDQv9GA0LjQvdGC0LXRgNC-0LlsINC 0YDQvtGI0LjQstC60LAg0L RgNC4 0L3RatC10YDOvtCvLa!4m2!3d50.5283226!4d30.5050281!5e0!11e11!13m12!2sa!14b1!18m 5!5b0!6b0!9b1!12b1!16b0!22m3!6e2!7e3!8e2!19u14!19u29!3m12!2ses!3sUA!5e289!12m4 !1e68!2m2!1sset!2sRoadmap!12m3!1e37!2m1!1ssmartmaps!4e0&client=google-mapsembed&token=130797 (5 minutos)
- https://www.google.com/maps/vt?pb=!1m5!1m4!1i14!2i9579!3i5519!4i256!2m3!1e0!2sm!3 i490200066!2m36!1e2!2sspotlight!5i1!8m32!1m8!12m7!10b0!12splaceholder!19m3!1b0!2 zNSw2LDI0LDO1LDc1LDkz!3s0x0%3A0xc927200edf0d1146!20e1!2m6!1s0x40d4d247172a8 927%3A0xc927200edf0d1146!2zRnVsbGNhcnRyaWRnZSAtINCq0LXOvNC-0L3RqiDOv9GA0Li OvdGC0LXRgNC-0LIsINC30LDQv9GA0LDQstC60LAg0LrQsNGA0YLRgNC40LTQttC10Lkg0LvQs NC30LXRgNC90YvRhSDQv9GA0LjQvdGC0LXRgNC-0LlsINC 0YDQvtGI0LjQstC60LAg0L RgNC4 0L3RgtC10YDQvtCyLg!4m2!3d50.5283226!4d30.5050281!5e0!11e11!13m12!2sa!14b1!18m 5!5b0!6b0!9b1!12b1!16b0!22m3!6e2!7e3!8e2!19u14!19u29!3m12!2ses!3sUA!5e289!12m4 !1e68!2m2!1sset!2sRoadmap!12m3!1e37!2m1!1ssmartmaps!4e0&client=google-mapsembed&token=102969 (5 minutos)
- https://www.google.com/maps/vt?pb=!1m5!1m4!1i14!2i9580!3i5518!4i256!2m3!1e0!2sm!3 i490199970!2m36!1e2!2sspotlight!5i1!8m32!1m8!12m7!10b0!12splaceholder!19m3!1b0!2 zNSw2LDI0LDO1LDc1LDkz!3s0x0%3A0xc927200edf0d1146!20e1!2m6!1s0x40d4d247172a8 927%3A0xc927200edf0d1146!2zRnVsbGNhcnRyaWRnZSAtINCg0LXQvNC-0L3RgiDQv9GA0Lj OvdGC0LXRaNC-0LIsINC30LDOv9GA0LDOstC60LAg0LrOsNGA0YLRgNC40LTOttC10Lkg0LvOs NC30LXRgNC90YvRhSDQv9GA0LjQvdGC0LXRgNC-0LlsINC 0YDQvtGI0LjQstC60LAg0L RgNC4 0L3RqtC10YDQvtCyLq!4m2!3d50.5283226!4d30.5050281!5e0!11e11!13m12!2sa!14b1!18m 5!5b0!6b0!9b1!12b1!16b0!22m3!6e2!7e3!8e2!19u14!19u29!3m12!2ses!3sUA!5e289!12m4 !1e68!2m2!1sset!2sRoadmap!12m3!1e37!2m1!1ssmartmaps!4e0&client=google-mapsembed&token=116982 (5 minutos)
- https://www.google.com/maps/vt?pb=!1m5!1m4!1i14!2i9580!3i5519!4i256!2m3!1e0!2sm!3 i490199994!2m36!1e2!2sspotlight!5i1!8m32!1m8!12m7!10b0!12splaceholder!19m3!1b0!2 zNSw2LDI0LDQ1LDc1LDkz!3s0x0%3A0xc927200edf0d1146!20e1!2m6!1s0x40d4d247172a8 927%3A0xc927200edf0d1146!2zRnVsbGNhcnRyaWRnZSAtINCq0LXOvNC-0L3RqiDOv9GA0Li OvdGC0LXRgNC-0LIsINC30LDQv9GA0LDQstC60LAg0LrQsNGA0YLRgNC40LTQttC10Lkg0LvQs NC30LXRgNC90YvRhSDQv9GA0LjQvdGC0LXRgNC-0LIsINC 0YDQvtGI0LjQstC60LAg0L RgNC4 0L3RgtC10YDQvtCyLg!4m2!3d50.5283226!4d30.5050281!5e0!11e11!13m12!2sa!14b1!18m 5!5b0!6b0!9b1!12b1!16b0!22m3!6e2!7e3!8e2!19u14!19u29!3m12!2ses!3sUA!5e289!12m4 !1e68!2m2!1sset!2sRoadmap!12m3!1e37!2m1!1ssmartmaps!4e0&client=google-mapsembed&token=121346 (5 minutos)
- https://www.google.com/maps/vt?pb=!1m5!1m4!1i14!2i9581!3i5518!4i256!2m3!1e0!2sm!3 i490199868!2m36!1e2!2sspotlight!5i1!8m32!1m8!12m7!10b0!12splaceholder!19m3!1b0!2 zNSw2LDI0LDQ1LDc1LDkz!3s0x0%3A0xc927200edf0d1146!20e1!2m6!1s0x40d4d247172a8 927%3A0xc927200edf0d1146!2zRnVsbGNhcnRyaWRnZSAtINCg0LXQvNC-0L3RgiDQv9GA0Lj QvdGC0LXRgNC-0LIsINC30LDQv9GA0LDQstC60LAg0LrQsNGA0YLRgNC40LTQttC10Lkg0LvQs

NC30LXRaNC90YvRhSDOv9GA0LiOvdGC0LXRaNC-0LIsINC\_0YDOvtGI0LiOstC60LAg0L\_RgNC4 0L3RgtC10YDQvtCyLg!4m2!3d50.5283226!4d30.5050281!5e0!11e11!13m12!2sa!14b1!18m 5!5b0!6b0!9b1!12b1!16b0!22m3!6e2!7e3!8e2!19u14!19u29!3m12!2ses!3sUA!5e289!12m4 !1e68!2m2!1sset!2sRoadmap!12m3!1e37!2m1!1ssmartmaps!4e0&client=google-mapsembed&token=71216 (5 minutos)

- https://www.google.com/maps/vt?pb=!1m5!1m4!1i14!2i9581!3i5519!4i256!2m3!1e0!2sm!3 i490199868!2m36!1e2!2sspotlight!5i1!8m32!1m8!12m7!10b0!12splaceholder!19m3!1b0!2 zNSw2LDI0LDQ1LDc1LDkz!3s0x0%3A0xc927200edf0d1146!20e1!2m6!1s0x40d4d247172a8 927%3A0xc927200edf0d1146!2zRnVsbGNhcnRyaWRnZSAtINCq0LXQvNC-0L3RqiDQv9GA0Li QvdGC0LXRgNC-0LIsINC30LDQv9GA0LDQstC60LAg0LrQsNGA0YLRgNC40LTQttC10Lkg0LvQs NC30LXRgNC90YvRhSDQv9GA0LjQvdGC0LXRgNC-0LIsINC 0YDQvtGI0LjQstC60LAg0L RgNC4 0L3RqtC10YDQvtCyLq!4m2!3d50.5283226!4d30.5050281!5e0!11e11!13m12!2sa!14b1!18m 5!5b0!6b0!9b1!12b1!16b0!22m3!6e2!7e3!8e2!19u14!19u29!3m12!2ses!3sUA!5e289!12m4 !1e68!2m2!1sset!2sRoadmap!12m3!1e37!2m1!1ssmartmaps!4e0&client=google-mapsembed&token=43388 (5 minutos)
- https://www.google.com/maps/vt?pb=!1m5!1m4!1i14!2i9582!3i5518!4i256!2m3!1e0!2sm!3 i490199340!2m36!1e2!2sspotlight!5i1!8m32!1m8!12m7!10b0!12splaceholder!19m3!1b0!2 zNSw2LDI0LDQ1LDc1LDkz!3s0x0%3A0xc927200edf0d1146!20e1!2m6!1s0x40d4d247172a8 927%3A0xc927200edf0d1146!2zRnVsbGNhcnRvaWRnZSAtINCq0LXOvNC-0L3RqiDOv9GA0Li OvdGC0LXRgNC-0LIsINC30LDQv9GA0LDQstC60LAg0LrQsNGA0YLRgNC40LTQttC10Lkg0LvQs NC30LXRgNC90YvRhSDQv9GA0LjQvdGC0LXRgNC-0LIsINC 0YDQvtGI0LjQstC60LAg0L RgNC4 0L3RgtC10YDQvtCyLg!4m2!3d50.5283226!4d30.5050281!5e0!11e11!13m12!2sa!14b1!18m 5!5b0!6b0!9b1!12b1!16b0!22m3!6e2!7e3!8e2!19u14!19u29!3m12!2ses!3sUA!5e289!12m4 !1e68!2m2!1sset!2sRoadmap!12m3!1e37!2m1!1ssmartmaps!4e0&client=google-maps $embed&$ token=129897 (5 minutos)
- https://www.google.com/maps/vt?pb=!1m5!1m4!1i14!2i9582!3i5519!4i256!2m3!1e0!2sm!3 i490199796!2m36!1e2!2sspotlight!5i1!8m32!1m8!12m7!10b0!12splaceholder!19m3!1b0!2 zNSw2LDI0LDQ1LDc1LDkz!3s0x0%3A0xc927200edf0d1146!20e1!2m6!1s0x40d4d247172a8 927%3A0xc927200edf0d1146!2zRnVsbGNhcnRyaWRnZSAtINCg0LXQvNC-0L3RgiDQv9GA0Lj QvdGC0LXRgNC-0LIsINC30LDQv9GA0LDQstC60LAg0LrQsNGA0YLRgNC40LTQttC10Lkg0LvQs NC30LXRaNC90YvRhSDOv9GA0LiOvdGC0LXRgNC-0LIsINC 0YDQvtGI0LjQstC60LAg0L RgNC4 0L3RgtC10YDQvtCyLg!4m2!3d50.5283226!4d30.5050281!5e0!11e11!13m12!2sa!14b1!18m 5!5b0!6b0!9b1!12b1!16b0!22m3!6e2!7e3!8e2!19u14!19u29!3m12!2ses!3sUA!5e289!12m4 !1e68!2m2!1sset!2sRoadmap!12m3!1e37!2m1!1ssmartmaps!4e0&client=google-mapsembed&token=55251 (5 minutos)
- https://www.googletagmanager.com/gtm.js?id=GTM-MD9FLNM (15 minutos)
- https://maps.googleapis.com/maps/api/js?client=google-maps-embed&paint\_origin=&librari es=geometry,search&v=3.exp&language=es&region=ua&callback=onApiLoad (30 minutos)
- https://mc.webvisor.org/metrika/advert.gif (60 minutos)
- https://www.googleadservices.com/pagead/conversion async.js (60 minutos)
- https://www.google-analytics.com/analytics.js (2 horas)

### **Reducir el tiempo de respuesta del servidor**

En la prueba, tu servidor respondió en 1,6 segundos.

Hay muchos factores que pueden ralentizar el tiempo de respuesta del servidor. [Lee nuestras](http://review.netguides.eu/redirect.php?url=https%3A%2F%2Fdevelopers.google.com%2Fspeed%2Fdocs%2Finsights%2FServer) [recomendaciones](http://review.netguides.eu/redirect.php?url=https%3A%2F%2Fdevelopers.google.com%2Fspeed%2Fdocs%2Finsights%2FServer) para saber cómo puedes supervisar y medir dónde invierte el servidor la mayoría del tiempo.

## **Elementos que puedes plantearte corregir:**

### **Habilitar compresión**

Comprimir recursos con gzip o con deflate puede reducir el número de bytes enviados a través de la red.

[Habilitar la compresión](http://review.netguides.eu/redirect.php?url=https%3A%2F%2Fdevelopers.google.com%2Fspeed%2Fdocs%2Finsights%2FEnableCompression) de estos recursos para reducir su tamaño de transferencia en 4,7 KB (reducción del 56 %).

- Si se comprime https://fullcartridge.com.ua/wp-content/plugins/contactform-7/includes/css/styles.css?ver=5.1.4, supondría un ahorro de 1 KB (reducción del 61 %).
- Si se comprime https://fullcartridge.com.ua/wp-content/plugins/wppostratings/css/postratings-css.css?ver=1.86.2, supondría un ahorro de 943 B (reducción del 69 %).
- Si se comprime https://fullcartridge.com.ua/wp-content/plugins/woocommerce/assets/js/jscookie/js.cookie.min.js?ver=2.1.4, supondría un ahorro de 865 B (reducción del 47 %).
- Si se comprime https://fullcartridge.com.ua/wpcontent/plugins/woocommerce/assets/js/frontend/woocommerce.min.js?ver=3.7.0, supondría un ahorro de 853 B (reducción del 57 %).
- Si se comprime https://fullcartridge.com.ua/wp-includes/js/wpembed.min.js?ver=f96b1c70ca686fd86119f56811c04fec, supondría un ahorro de 650 B (reducción del 47 %).
- Si se comprime https://fullcartridge.com.ua/?wc-ajax=get refreshed fragments, supondría un ahorro de 418 B (reducción del 58 %).

### **Minificar CSS**

Compactar el código CSS puede ahorrar una gran cantidad de bytes de datos y acelerar los tiempos de descarga y análisis.

[Reducir CSS](http://review.netguides.eu/redirect.php?url=https%3A%2F%2Fdevelopers.google.com%2Fspeed%2Fdocs%2Finsights%2FMinifyResources) de estos recursos para reducir su tamaño en 1,2 KB (reducción del 41 %).

- Si se reduce https://fullcartridge.com.ua/wp-content/plugins/wp-postratings/css/postratingscss.css?ver=1.86.2, supondría un ahorro de 1 KB (reducción del 76 %).
- Si se reduce https://fullcartridge.com.ua/wp-content/plugins/contactform-7/includes/css/styles.css?ver=5.1.4, supondría un ahorro de 204 B (reducción del 13 %).

## **Minificar JavaScript**

Compactar el código JavaScript puede ahorrar una gran cantidad de bytes de datos y acelerar los tiempos de descarga, análisis y ejecución.

[Reducir JavaScript](http://review.netguides.eu/redirect.php?url=https%3A%2F%2Fdevelopers.google.com%2Fspeed%2Fdocs%2Finsights%2FMinifyResources) de estos recursos para reducir su tamaño en 653 B (reducción del 17 %).

Si se reduce https://fullcartridge.com.ua/wp-content/plugins/contactform-7/includes/js/scripts.js?ver=5.1.4, supondría un ahorro de 653 B (reducción del 17 %) después de la compresión.

**Eliminar el JavaScript que bloquea la visualización y el CSS del contenido de la mitad superior de la página**

Tu página tiene 3 recursos de secuencias de comandos y 6 recursos CSS que provocan un bloqueo. Ello causa un retraso en el procesamiento de la página.

No se ha podido visualizar el contenido de la mitad superior de la página sin tener que esperar a que se cargara alguno de los recursos. Intenta aplazar o cargar de forma asíncrona los recursos que bloquean la visualización, o bien inserta porciones críticas de dichos recursos directamente en el HTML.

[Quitar el JavaScript que bloquea la visualización de contenido:](http://review.netguides.eu/redirect.php?url=https%3A%2F%2Fdevelopers.google.com%2Fspeed%2Fdocs%2Finsights%2FBlockingJS)

- https://fullcartridge.com.ua/wp-includes/js/jquery/jquery.js?ver=1.12.4-wp
- https://fullcartridge.com.ua/wp-includes/js/jquery/jquery-migrate.min.js?ver=1.4.1
- https://fullcartridge.com.ua/wp-content/plugins/wp-spamshield/js/jscripts.php

[Optimizar la entrega de CSS](http://review.netguides.eu/redirect.php?url=https%3A%2F%2Fdevelopers.google.com%2Fspeed%2Fdocs%2Finsights%2FOptimizeCSSDelivery) de estas URL:

- https://fullcartridge.com.ua/wp-content/plugins/woocommerce/packages/woocommerceblocks/build/style.css?ver=2.3.0
- https://fullcartridge.com.ua/wp-content/plugins/contactform-7/includes/css/styles.css?ver=5.1.4
- https://fullcartridge.com.ua/wp-content/plugins/wp-postratings/css/postratingscss.css?ver=1.86.2
- https://fonts.googleapis.com/css?family=Antic+Slab%3A&ver=f96b1c70ca686fd86119f5681 1c04fec
- https://fullcartridge.com.ua/wp-content/themes/Avada/style.css?ver=3.8.4
- https://fullcartridge.com.ua/wp-content/uploads/wp-less-cache/avadadynamic.css?ver=1569166284

## **Optimizar imágenes**

Formatear y comprimir correctamente las imágenes puede ahorrar una gran cantidad de bytes de datos.

[Optimizar estas imágenes](http://review.netguides.eu/redirect.php?url=https%3A%2F%2Fdevelopers.google.com%2Fspeed%2Fdocs%2Finsights%2FOptimizeImages) para reducir su tamaño en 1,5 KB (reducción del 38 %).

- Si se comprime https://secure.gravatar.com/avatar/4f546d8aeeb4c29a197f404016c1c605?s  $=54$ &d=mm&r=g, supondría un ahorro de 451 B (reducción del 41 %).
- Si se comprime https://fullcartridge.com.ua/wp-content/plugins/wppostratings/images/stars\_crystal/rating\_half.gif, supondría un ahorro de 391 B (reducción del 39 %).
- Si se comprime https://fullcartridge.com.ua/wp-content/plugins/wppostratings/images/stars\_crystal/rating\_on.gif, supondría un ahorro de 370 B (reducción del 37 %).
- Si se comprime https://fullcartridge.com.ua/wp-content/plugins/wppostratings/images/stars\_crystal/rating\_over.gif, supondría un ahorro de 365 B (reducción

del 37 %).

# **3 reglas aprobadas**

### **Evitar redirecciones a páginas de destino**

Tu página no tiene redireccionamientos. Más información sobre cómo [evitar redireccionamientos de](http://review.netguides.eu/redirect.php?url=https%3A%2F%2Fdevelopers.google.com%2Fspeed%2Fdocs%2Finsights%2FAvoidRedirects) [páginas de destino](http://review.netguides.eu/redirect.php?url=https%3A%2F%2Fdevelopers.google.com%2Fspeed%2Fdocs%2Finsights%2FAvoidRedirects)

### **Minificar HTML**

El HTML está reducido. Más información sobre la [reducción del HTML](http://review.netguides.eu/redirect.php?url=https%3A%2F%2Fdevelopers.google.com%2Fspeed%2Fdocs%2Finsights%2FMinifyResources)

#### **Prioriza el contenido visible**

El contenido de la mitad superior de la página está correctamente priorizado. Más información sobre [la priorización de contenido visible](http://review.netguides.eu/redirect.php?url=https%3A%2F%2Fdevelopers.google.com%2Fspeed%2Fdocs%2Finsights%2FPrioritizeVisibleContent)